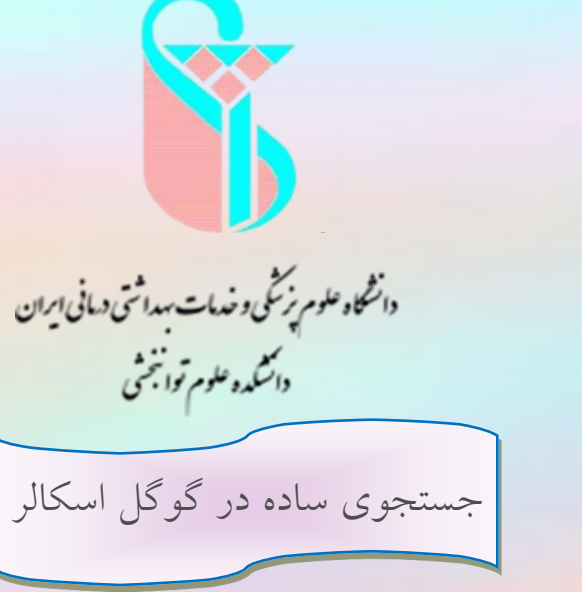

دقتر مطالعات و توسعه آموزش ت ی ی کارردما ش وز روه آم ن گ

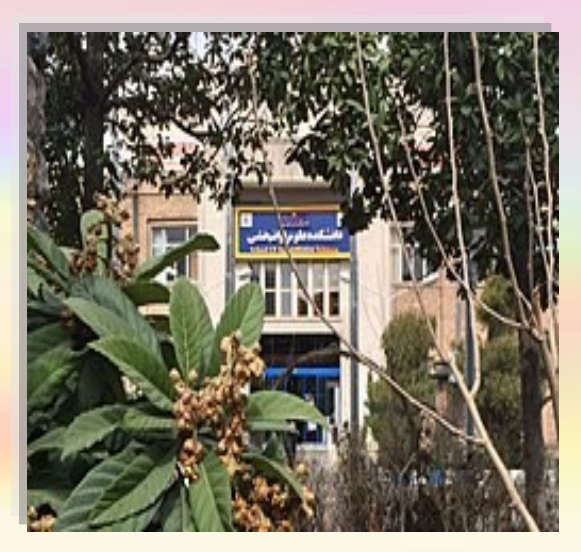

.5 مقاالت متعددی با عناویق و ویژگبی هبای متعبددی یافت میشود.

٦. بر اساس هدف خود مقاله مورد نظر را انتخاب کنید.

.7 از گزینبه سبمت چیپ تحت عنبوان custom range می توانید مقالات مورد نیاز خود را بر اسباس زمان نیز محدود و جستجوی زمانی هم انجام دهید.

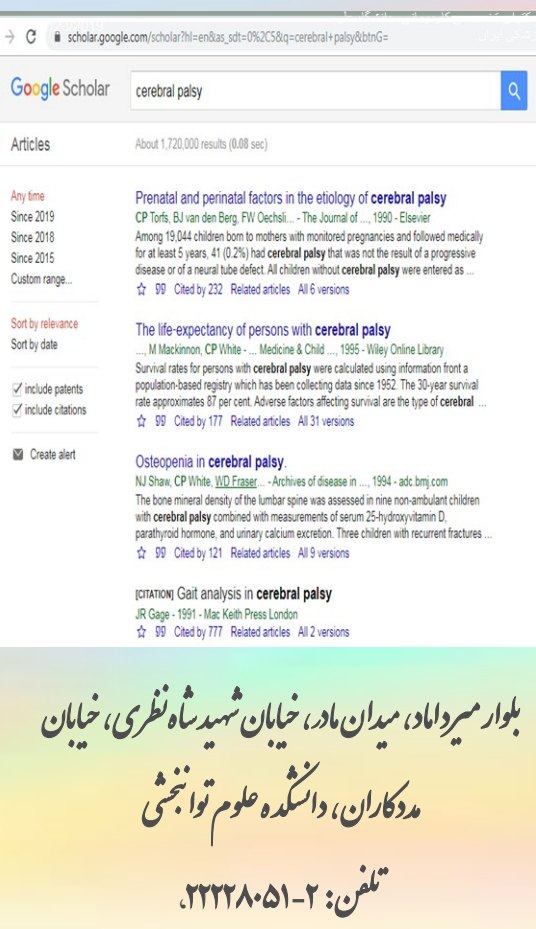

.3 با استفاده از کلید وازه و یا کلید واژه های مناسب در قسمت مشخص هدف خود را جستجو کنیبد. در ایس قسمت میتوانیبد جهت جستجوی بهبتر از عملگرهایی نظیر: ویرگول (،)، یــا (Or)، وَ (and) و علامت (+ )، استفاده کنید تا جستجویی دقیق تر و بهتـر داشته باشید.

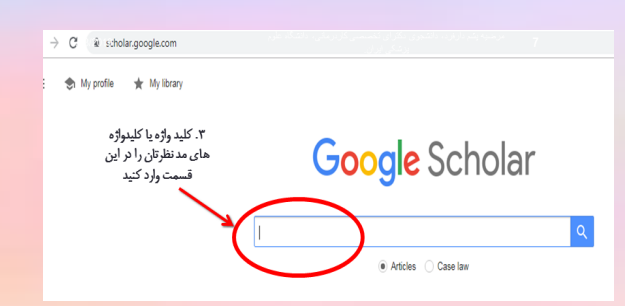

٤. کلید واژه هـا و مفـاهیم مـشابهی برایتـان نمایــه میشود که میتواند جهت رسیدن به هـدفتان کمک کننده باشد.

# **Google Scholar**

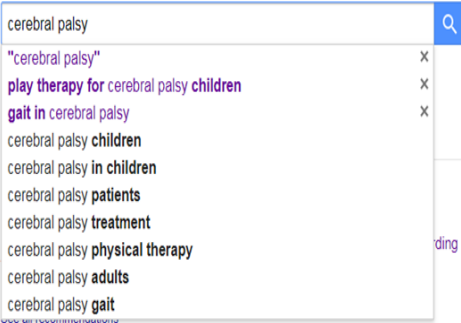

### **مقدمه**

- ◆ جستجوگر گوگل بزرگ ترین موتورهای جستجو ً مبی باشد که بیشترین کاربرد را در میبان کبارببران ببرای جستجو در فضای وب دارد .
- موتور جستجوی گوگل حجم باالیی از اطالعات کامبل و دقیق از اجواع موضوعات و مقاالت و سایبت هبا را دارد. امکانات زیادی در گوگل برای کاربران قرار داده شده است تا بتوانند به راحتی به موضوع مورد نظر خود دست سی پیدا کنند.
- آشنایی با ایق موتور جستجو، امکاا بازیابی اطبالعبات مورد نظر در کمترین زمان ممکن و به آسان تبریبن و صحیح ترین شیوه را برای کاربران فراهم می کند.
- با توجه به اینکه حجم اطالعات ایق موتور جسبتبجبو بسیار بالا می باشد، در نتیجه یادگیبری تبوفندهبا و استراتژی های جستجو می تواند کهک زیبادی ببه کاربران در یافتن اطلاعات صحیح نماید.
- ◆ در گوگل بهترین روش برای یافتن مقالات رفـتــن بــه قسمت "scholar Google"می باشد.

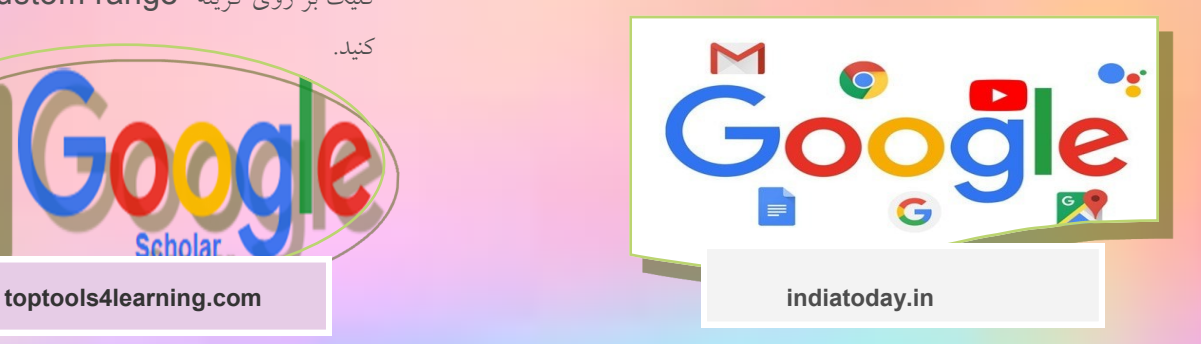

- .ابتدا واژه Scholar Google را کبه ببه مبعبنبای پژوهشگر یا محقق است را در موتور جستجوی گوگـل وارد کنید و وارد آن شوید.
- در گوگل اسکوالر می تواجید مقاله هبای جبدیبد و قدیمی را جستجو (Search )کنید.
- یااتق مقاالت جدید اجگلیسی و ابارسبی در گبوگبل اسکولار بسیار آسان است ، فقط کافی است کلبمبه یبا کلیدواژه مورد نظر را جستجو کنید.
- مثال شما در مورد کاردرماجی دجبال مقاله ای هسبتبیبد. کافی است کلمه کاردرمانی یا نام انگلیسی آن را که Therapy Occupationalاست جستجو کنید. بعبد از جستجو، تعداد زیادی مقاله می آید که باید ببینید که ببه دنبال کدام مقاله هستید و روی مقاله مورد نظر کلبیک کنید. با اضافه کردن کلید واژه های دیگر با استفـاده از عملگرهایی چون: ویرگول (،)، یا (or)، وَ (and) و علامت (+ )، در گوگل اسکوار میتوانید جستجوی دقیق تری راجع به موضوعتان داشته باشید.
- همچنیق اگ سال اجتشار یا پژوهش آا مقاله ب ای شبمبا مجم است می تواجید در هماججا سال را مبثبال 4104 انتخاب کنید . و یا از قسمت چپ صفحه زمبان را ببا کلیک بر روی گزینه custom range متحدود

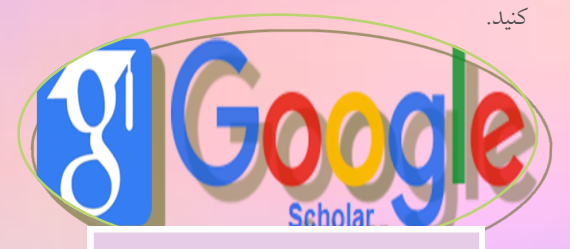

## **گوگل اسکالر )Scholar Google )مراحل جستجو در گوگل اسکالر**

.0 ابتدا واژه Scholar Google را در Google

جستجو کنید.

۲. وارد صفحه اصلی Google Scholar شوید.

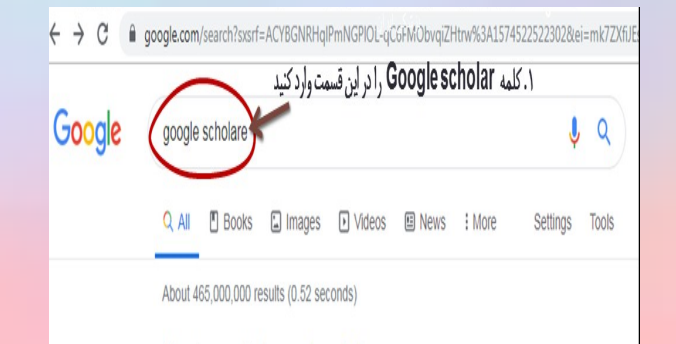

Showing results for google scholar ٢. از این قسمت وارد صفحه اصلی Search instead for google scholare Google scholar شەيد

The system can't perform the operation now. Try again later. Advanced search. Find articles, with all of the words, with the exact phrase, with at least one of the ... You've visited this page many times. Last visit: 11/6/19

### Citations

Google Scholar Citations provide a simple way for authors to keep ..

## Citations. Email or phone .. About Google Scholar

**Metrics** 

Google Scholar Profile

to continue to Google Scholar

Google Scholar provides a simple

Social Sciences - Health & Medical Sciences - Physics & Mathematics

way to broadly search for ..

**Google Scholar Citations** Google Scholar Citations lets you track citations to your ..

Google Scholar Search Tips Get the most out of Google Scholar with some helpful tips on ..

More results from google.com »